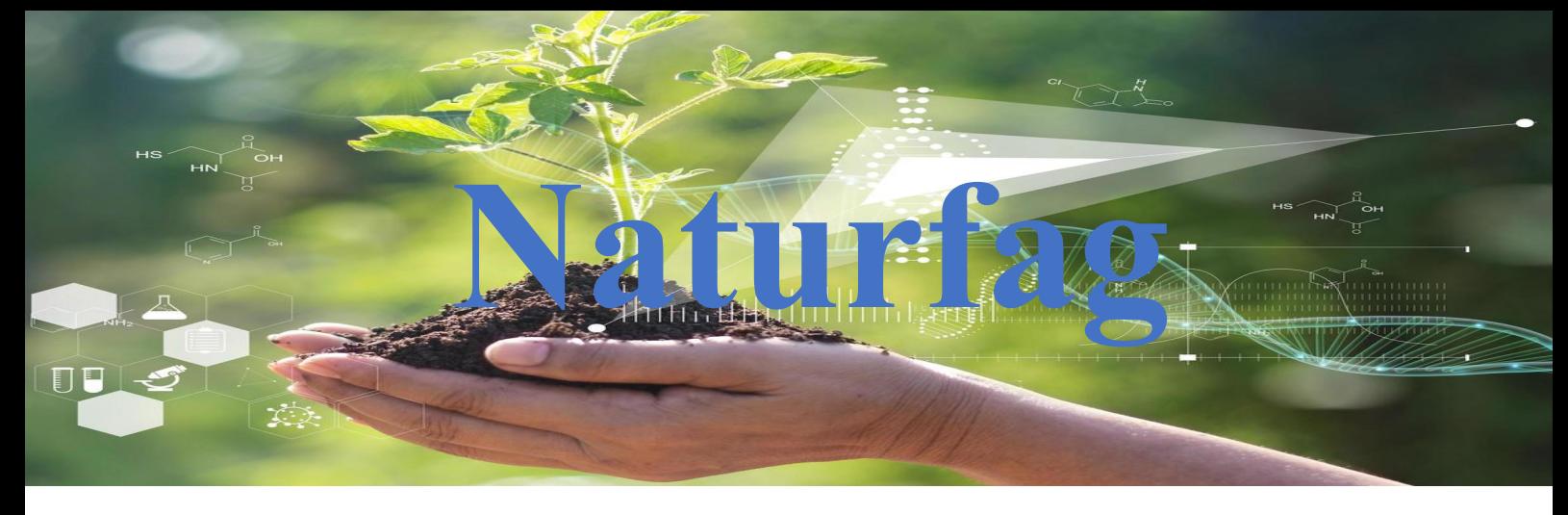

## **Prosjekt 5 Halveringstid**

Når en atomkjerne i et radioaktivt stoff sender ut alfa- eller betastråling blir atomkjernen omdannet til et annet grunnstoff. Omdanningen av et enkelt atom skjer på et tilfeldig tidspunkt.

Tiden det tar til halvparten av det radioaktive stoffet har blitt omdannet kalles halveringstiden.

0, 0 1, 0 2, 0 3, 0 4, 0 0, 1 1, 1 2, 1 3, 1 4, 1 0, 2 1, 2 2, 2 3, 2 4, 2 0, 3 1, 3 2, 3 3, 3 4, 3 0, 4 1, 4 2, 4 3, 4 4, 4

For å forstå bedre hva halveringstid betyr kan vi bruke et forsøk med terninger, der vi kaster 100 terninger og tenker oss at alle terningene som viser sekser tilsvarer en atomkjerne som har blitt omdannet og tas ut av «spillet» før vi kaster terningene på nytt. Denne terningssimuleringen kan man lage en variant av og programmere den på Micro:Bit, der vi tenker oss at hvert led-lys på skjermen tilsvarer en atomkjerne.

Vi starter med at alle led-lysene på skjermen lyser, og etter

hvert som de tenkte atomkjernene omdannes slukkes lysene. Ved å registrere antall gjenværende atomkjerner (eller led-lys) gjennom simuleringen kan vi til slutt tegne opp halveringskurven for Micro:Bit-atomene.

## Utstyr vi trenger

- en MicroBit med batteripakker
- Batterier 2 stk. AAA
- En PC/Mac/Chromebook

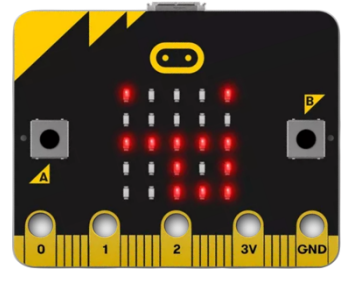

## Prosessen

Legg inn programmet og last ned til Micro:bit. Forsøk å forstå innholdet i koden.

## Linker

**Python editor: https://python.microbit.org/v/3**

**Standard editor: https://makecode.microbit.org/#editor**

Eksempel på halveringstid i Python, NDLA: Halveringstid Atomavfall, farlig eller verdifull resurs?: Klimavenner Ikke velg bort kjernekraft: NRK

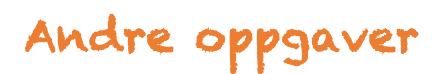

Undersøk hvordan halveringstiden kan variere fra forsøk til forsøk og undersøk spredningen i forsøkene.

Hvilken parameter må du endre på for å endre halveringstiden til «grunnstoffet»?

Endre programmet slik at det «trykker» på knappen en gang i sekundet og automatisk måler tiden det tar til antallet atomer som er blitt omdannet er halvert. Når det skjer, skal skjermen vise halveringstiden i sekunder.